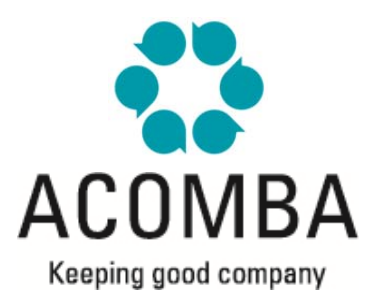

# **SYLLABUS – ACOMBA ENVIRONMENT**

### **ACOMBA CONCEPT**

• Presentation of applications

#### **ACOMBA INSTALLATION**

- Installation of the System Manager
- Registering applications

#### **NAVIGATING IN ACOMBA**

- Basic concepts
- Navigation keys
- Underlined fields

#### **WORK ENVIRONMENT**

- SMB Portal
- Navigation bar
- Info menu
- Private Server
- Multiapplication entry

## **FEATURES AND CONFIGURATION**

- **•** Modifying Acomba parameters
- Print setup
- Find function
- eXplic function
- Communications
- Report editor
- Link to Office applications